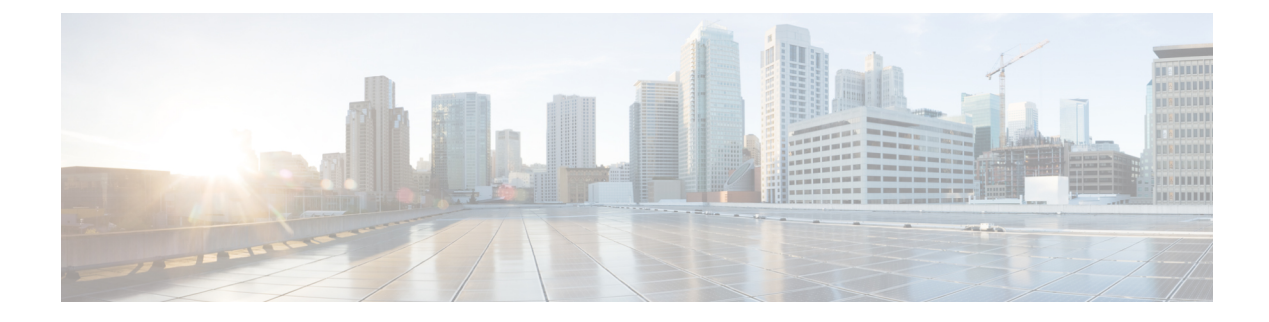

# **Tag**

• [Tags,](#page-0-0) on page 1

## <span id="page-0-0"></span>**Tags**

### **Definition of Tags**

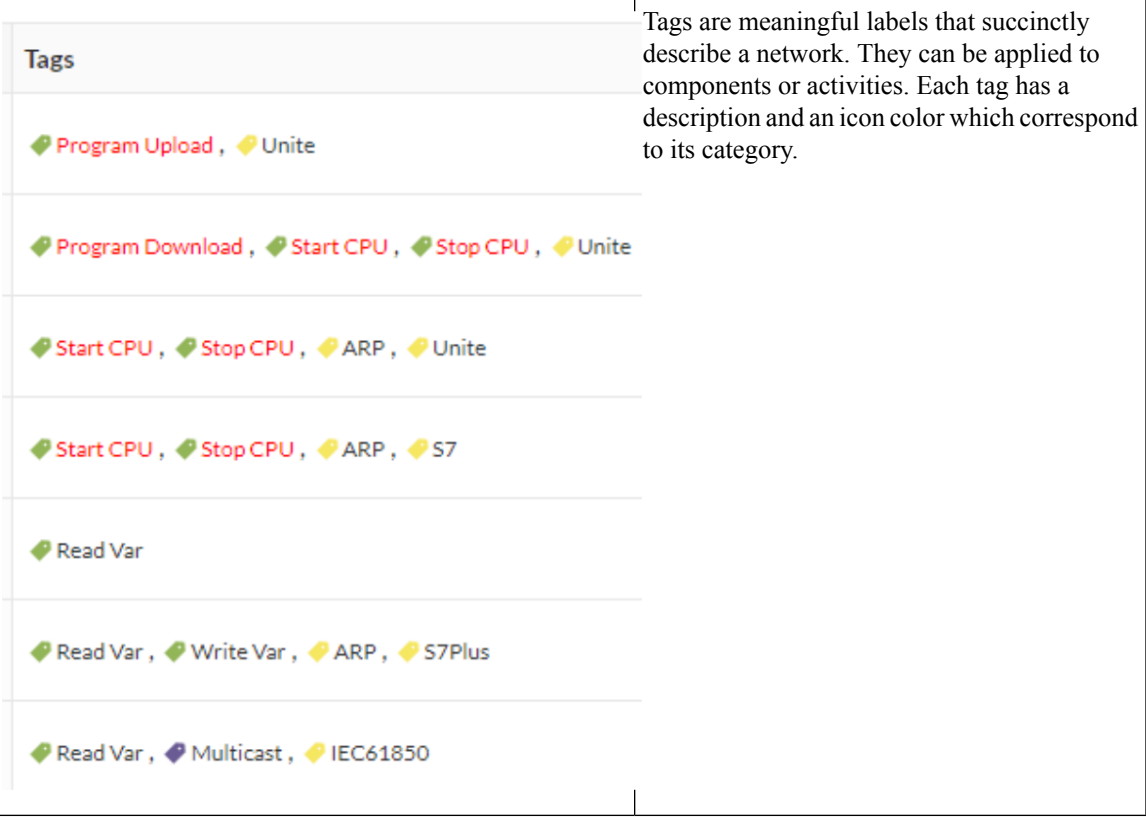

Tags are metadata on [devices](b_Cisco_Cyber_Vision_GUI_User_Guide_chapter5.pdf#nameddest=unique_15) and [activities](b_Cisco_Cyber_Vision_GUI_User_Guide_chapter6.pdf#nameddest=unique_22). Tags are generated according to the [properties](b_Cisco_Cyber_Vision_GUI_User_Guide_chapter12.pdf#nameddest=unique_16) of components. There are two types of tags:

**Tag**

• **Activity tags** describe the protocols used and are correlated to its properties. An activity tag is generated at the flow level and synthesized at the activity level (which is a group of flows between two components).

Each tag is classified under categories, located in the filtering area.

The device tags categories (Device - Level 0-1, Device - Level 2, etc.) and some tags (IO Module, Wireless *IO Module) in the filtering area:*

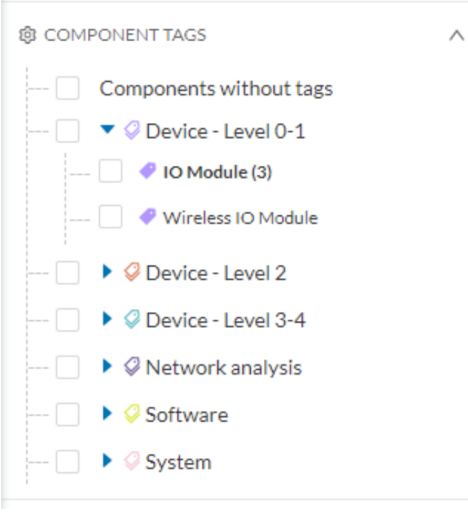

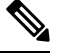

**Note** Device levels are based on the definitions from the ISA-95 international standard.

#### **Tag Use**

Use Cisco Cyber Vision tags primarily to explore the network. Criteria set on presets are significantly based on tags to [filter](b_Cisco_Cyber_Vision_GUI_User_Guide_chapter3.pdf#nameddest=unique_12) the different views.

Use tags to define behaviors (i.e., in the Monitor mode) inside an industrial network when combined with information like source and destination ports and flow properties.

#### **Tag Location**

Find tags almost everywhere in Cisco Cyber Vision, from criteria, which are based on tags to filter network data, to the different views available. Views filter and use tags differently. For example, the dashboard shows the preset's results, showing tags over other correlated data. The device list highlights devices, over data like tags. For more information, see the different types of view in Navigating through Cisco Cyber Vision.

For detailed information about a tag, see the **Basic** tab inside a [technical](b_Cisco_Cyber_Vision_GUI_User_Guide_chapter21.pdf#nameddest=unique_24) sheet.

*Below is an example of tag definitions.*

**2**

**Tag**

I

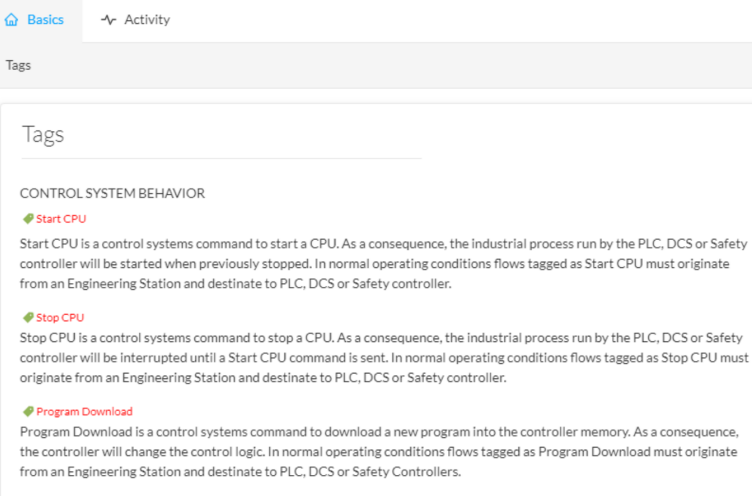

PROTOCOL

#### $\bullet$  Unite

W Unite<br>Schneider Electric Unite is a protocol dedicated to the management and supervision of Schneider Eletric PLCs, IO Modules,<br>Drives, etc.

**Tags**

 $\mathbf I$ 

**4**

**Tag**